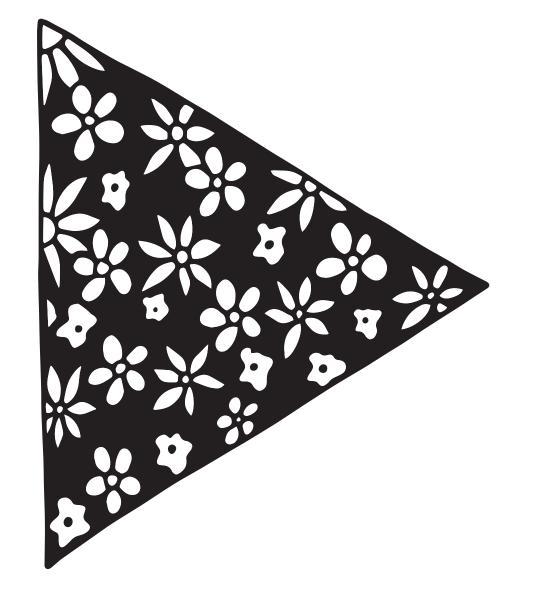

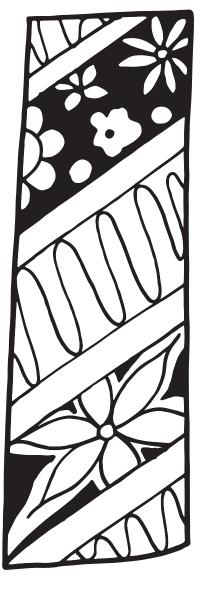

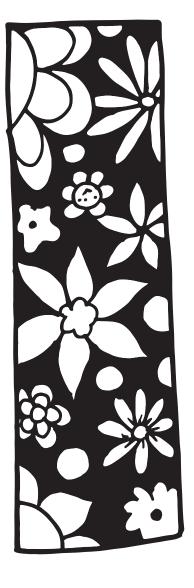

## IT'S OKAY

TO PRESS PAUSE